## **Probability and ChartGizmo<sup>1</sup>**

## **Grade Level: 7-8**

| <b>Overview</b>   | The purpose of this lesson is for students to pair up to learn probability,<br>how it affects dice rolling, and then to apply computer skills by putting<br>the data into a graph using the Web 2.0 Application ChartGizmo.                                                                                                    |
|-------------------|----------------------------------------------------------------------------------------------------|
| <b>Objectives</b> | Students will be able to team up and create probability outcomes using<br>dice rolling, record data, and represent the data visually in a graph using<br>ChartGizmo with 100% accuracy.                                                                                                    |
| <b>Standards</b>  | Analyze, interpret, and display data in appropriate bar, line, and<br>circle graphs and stem-and-leaf plots and justify the choice of<br>display. $-7.6.1$<br>Make predictions from statistical data. $-7.6.2$                                                                                                    |
| <b>Materials</b>  | Number Rolled When Two Dice<br>Are Rolled 50 Times<br>Generated by ChartGizmo.com<br>Computer with Internet<br>Access<br><b>Times Rolled</b><br>2 Dice (per student group)<br>5<br>Pen/Pencil<br>3<br>Paper<br>$\overline{a}$<br>$\overline{4}$<br>5<br>6<br>$\overline{7}$<br>8<br>9 10 11 12<br>3<br>Number Rolled<br>Sample Chart <sup>2</sup>                                                                                                    |
| <b>Procedure</b>  | Students are paired off or put into groups, depending on how<br>1.<br>many students you want in each group.<br>2.<br>One student in the group rolls the two dice and another student<br>records the outcome of the roll.<br>3. Repeat Step 2 a total of 50 times to increase quantity of data.<br>4. After 50 rolls have been completed and recorded, the students<br>will get on the computer and go to the ChartGizmo website<br>(chartgizmo.com).<br>The students should begin by simply creating a free account to<br>5.<br>be able to use this website by clicking on the "Get Your Free<br>Account Today!" button at the bottom of the page. |

<sup>&</sup>lt;sup>1</sup> Lesson plan adapted from <u>http://www.lessonplanspage.com/MathCIProbSpreadsheets6HS.htm</u><br><sup>2</sup> Image taken from <u>http://chartgizmo.com/GenerateChart?id=9561&dummy=841552</u>

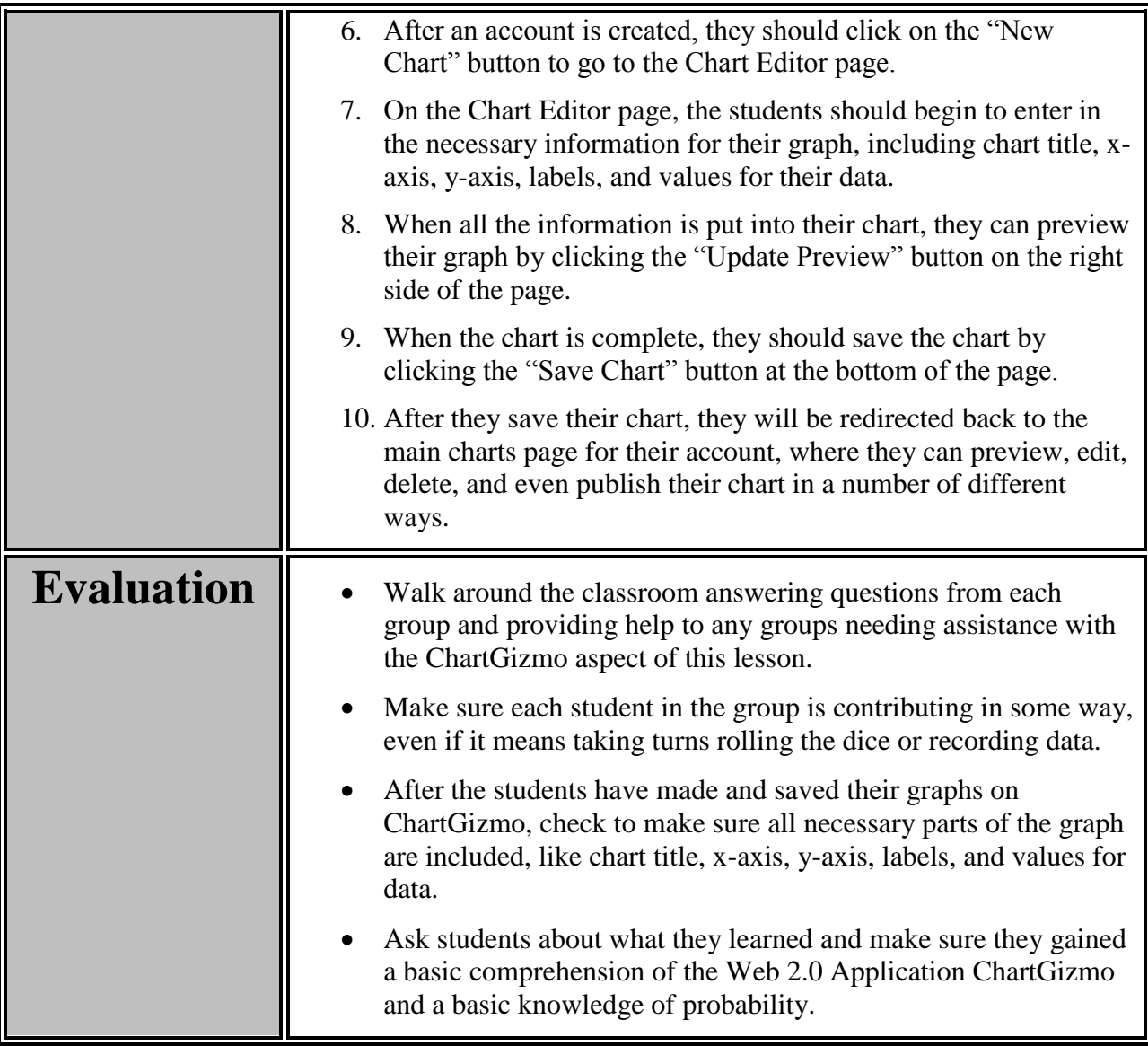